### Gestion, compression/décompression, visualisation de fichiers et bien d'autres choses encore... **DP Soft News n°7 paraîtra le 02 mai 1995**

#### **Consultez la rubrique** "A Savoir" **pour recevoir votre disquette-cadeau**

Voilà de quoi donner un sacré coup de fouet à votre environnement de travail, et sans changer vos habitudes.

Cet ensemble comprend 3 utilitaires qui vont grandement améliorer les performances de Windows et simplifier votre vie : Drag And File, Drag And View Gold et Drag And Zip.

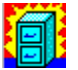

**Drag And File** : gestionnaire de fichiers et répertoire avec barre d'état et barre d'outils entièrement personnalisable (vous pourrez utiliser les icônes fournies par Drag And File ou bien ajouter os propres icônes et y assigner les commandes de votre choix, lancement d'applications, de fichiers, etc...).

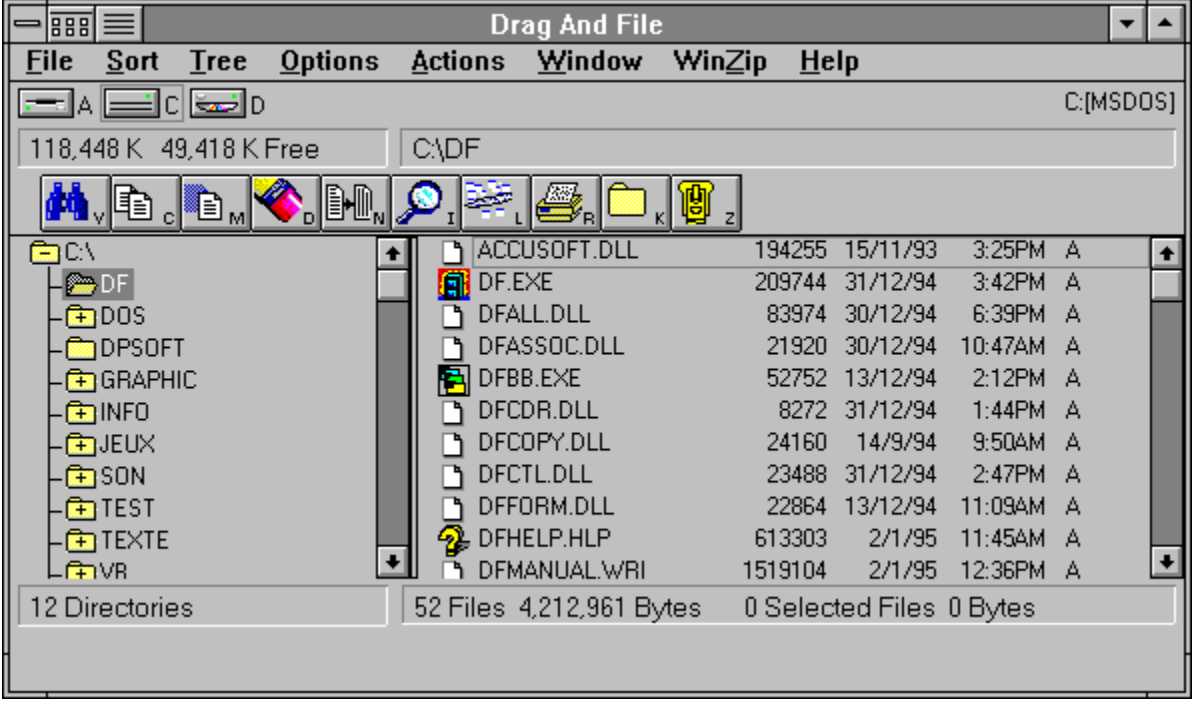

Les fichiers peuvent être représentés par des mini-icônes, comme dans Windows 95. Un menu LAUNCH vous permettra de visualiser automatiquement le fichier sélectionné, ou lancemra votre application préférée.

Drag And File est multi-fenêtre, vous pouvez ainsi ouvrir une fenêtre pour chacun de vos répertoires ou disques installés, et supporte parfaitement de drag and drop entre répertoires ou disques.

La documentation hypertexte est très bien faite et il n'est pas obligatoire de la lire tellement

Drag And File est intuitif.

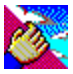

 **Drag And View Gold** : afficheur/viewer de fichiers sans avoir à disposer du logiciel qui l'a créé. Cette version permet d'afficher les fichiers MS Word, MS WinWord, Write, Word Perfect, Word Perfect Windows, AmiPro, dBase, FoxPro, Clipper, Paradox, Quattro Pro, Lotus 123, Symphony, Excel, .BMP, .ICO, .PCX, .GIF, .TIF, .ZIP, .LZH et ASCII.

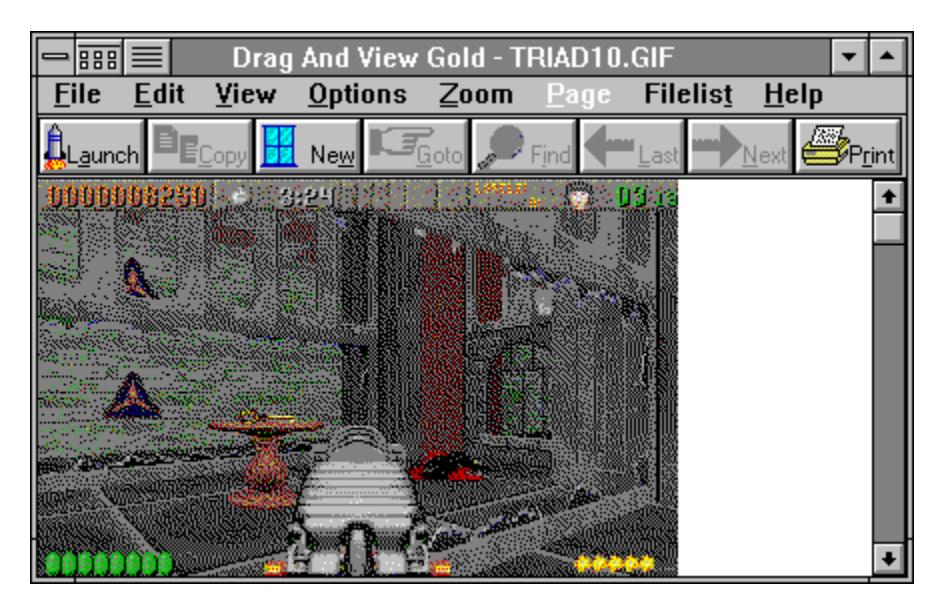

La visualisation est en ASCII ou Hexadécimal, au choix, avec des fonctions de recherche, comparaison de fichiers, navigation dans les cellules d'une feuille cde calcul, dans un champ de données, Impression, Zoom jusqu'à x5 ssur les images, etc...

Drag And View Gold est toujours visible à l'écran sous forme d'icône et fonctionne par drag and drop : il suffit de faire glisser un fichier sur l'icône de Drag And View Gold et le fichier est automatiquement visualiser.

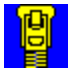

**Drag And Zip** : compacteur/décompacteur de fichiers dans la lignée de Drag And View Gold. Une icône toujours visible à l'écran. Il suffit de faire glisser par drag and drop un ou plusieurs fichiers sur cette icône pour les compacter automatiquement. Pour la décompression, faites glisser une archive sur cette même icône et la voilà ouverte et décompactée sur demande.

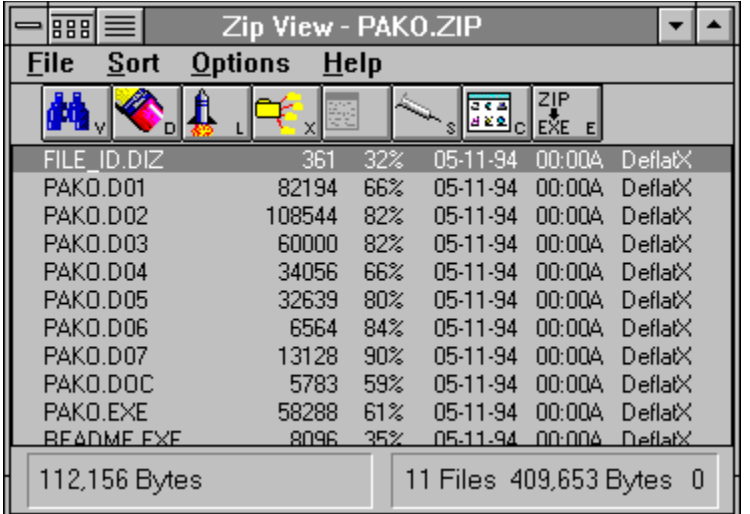

Drag And Zip n'a même pas besoin de PKZip/PKUnzip pour travailler. en effet, Drag And Zip intégre le moteur de PKZip en standard.

Drag And Zip peut également s'interfacer avec LHARC, ce qui assure une totale compatibilté avec les principaux archiveurs.

En somme, un ensemble très homogène et parfaitement intégré. Chacun des modules est très bien interfacé, avec barre d'outils et barre d'état, donc très intuitif et facile à mettre en oeuvre.

**Installation Configuration** Auteur & Régime A mon avis...

## Installation

La procédure **DFSETUP.EXE** installe tous les programmes automatiquement.

# Configuration

L'ensemble nécessite un 386 avec 4 Mo de RAM, 4,6 Mo libres sur disque et Windows 3.1.

# Auteur & Régime

Les 3 logiciels sont des **sharewares à 70\$ (les 3)** développés par **Canyon Software.**

# A mon avis...

**Génial !** Remplace complétement le gestionnaire de fichiers de Windows, tout en ajoutant une quantité de fonctionnalités supplémentaires impressionnantes. **A posséder absolument.**